### **Princeton University**

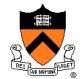

**Computer Science 217: Introduction to Programming Systems** 

# Performance Improvement

"Premature optimization is the root of all evil."

-- Donald Knuth

#### "Rules of Optimization:

- Rule 1: Don't do it.
- Rule 2 (for experts only): Don't do it yet."
- -- Michael A. Jackson

# "Programming in the Large" Steps

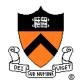

#### Design & Implement

- Program & programming style (done)
- Common data structures and algorithms (done)
- Modularity (done)
- Building techniques & tools (done)

### Debug

Debugging techniques & tools (done)

#### **Test**

Testing techniques (done)

#### **Maintain**

Performance improvement techniques & tools <-- we are here</li>

### **Goals of this Lecture**

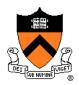

#### Help you learn about:

- How to use profilers to identify code hot-spots
- How to make your programs run faster

### Why?

- In a large program, typically a small fragment of the code consumes most of the CPU time
- A power programmer knows how to identify such code fragments
- A power programmer knows techniques for improving the performance of such code fragments

# **Agenda**

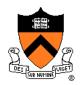

Should you optimize?

What should you optimize?

Optimization techniques

## **Performance Improvement Pros**

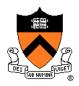

Techniques described in this lecture can yield answers to questions such as:

- How slow is my program?
- Where is my program slow?
- Why is my program slow?
- How can I make my program run faster?
- How can I make my program use less memory?

## **Performance Improvement Cons**

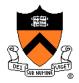

#### Techniques described in this lecture can yield code that:

- Is less clear/maintainable
- Might confuse debuggers
- Might contain bugs
  - Requires regression testing

So...

### When to Improve Performance

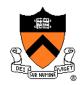

"The first principle of optimization is

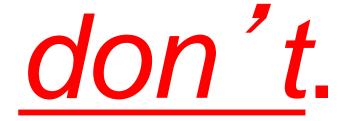

Is the program good enough already?
Knowing how a program will be used
and the environment it runs in,
is there any benefit to making it faster?"

## **Timing a Program**

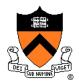

#### Run a tool to time program execution

• E.g., Unix time command

#### Output:

- Real: Wall-clock time between program invocation and termination
- User: CPU time spent executing the program
- System: CPU time spent within the OS on the program's behalf

But, which *parts* of the code are the most time consuming?

## **Timing Parts of a Program**

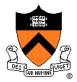

#### Call a function to compute wall-clock time consumed

• E.g., Unix gettimeofday() function (time since Jan 1, 1970)

```
#include <sys/time.h>
struct timeval startTime;
struct timeval endTime;
double wallClockSecondsConsumed;
gettimeofday(&startTime, NULL);
<execute some code here>
gettimeofday(&endTime, NULL);
wallClockSecondsConsumed =
   endTime.tv sec - startTime.tv sec +
   1.0E-6 * (endTime.tv usec - startTime.tv usec);
```

Not defined by C90 standard

# Timing Parts of a Program (cont.)

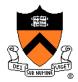

#### Call a function to compute CPU time consumed

• E.g. clock() function

```
#include <time.h>

clock_t startClock;
clock_t endClock;
double cpuSecondsConsumed;

startClock = clock();
<execute some code here>
endClock = clock();
cpuSecondsConsumed =
   ((double)(endClock - startClock)) / CLOCKS_PER_SEC;
```

Defined by C90 standard

## **Enabling Compiler Optimization**

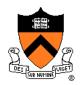

### Enable compiler speed optimization

```
gcc217 -Ox mysort.c -o mysort
```

- Compiler spends more time compiling your code so...
- Your code spends less time executing
- x can be:
  - 1: optimize (default if no number is specified)
  - 2: optimize more (longer compile time)
  - 3: optimize yet more (including inlining)
- See "man gcc" for details

### Beware: Speed optimization can affect debugging

 e.g. Optimization eliminates variable => GDB cannot print value of variable

### Now What?

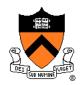

So you've determined that your program is taking too long, even with compiler optimization enabled (and NDEBUG defined, etc.)

Is it time to rewrite the program?

# **Agenda**

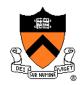

Should you optimize?

What should you optimize?

Optimization techniques

## **Identifying Hot Spots**

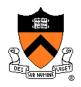

### Gather statistics about your program's execution

- How much time did execution of a particular function take?
- How many times was a particular function called?
- How many times was a particular line of code executed?
- Which lines of code used the most time?
- Etc.

#### How? Use an execution profiler

• Example: oprofile

### **Example Program**

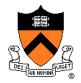

### Example program for profiler analysis

- Sort an array of 10 million random integers
- Artificial: consumes much CPU time, generates no output

```
#include <string.h>
#include <stdio.h>
#include <stdlib.h>
enum {MAX_SIZE = 10000000};
int a[MAX_SIZE]; /* Too big to fit in stack! */
void fillArray(int a[], int size)
{ int i;
   for (i = 0; i < size; i++)
      a[i] = rand();
void swap(int a[], int i, int j)
{ int temp = a[i];
   a[i] = a[j];
   a[j] = temp;
```

## **Example Program (cont.)**

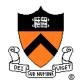

### Example program for profiler analysis (cont.)

```
int partition(int a[], int left, int right)
{ int first = left-1;
   int last = right;
   for (;;)
     while (a[++first] < a[right])</pre>
      while (a[right] < a[--last])</pre>
         if (last == left)
            break;
      if (first >= last)
         break:
      swap(a, first, last);
   swap(a, first, right);
   return first;
```

## **Example Program (cont.)**

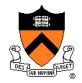

### Example program for profiler analysis (cont.)

```
woid quicksort(int a[], int left, int right)
{    if (right > left)
        {        int mid = partition(a, left, right);
            quicksort(a, left, mid - 1);
            quicksort(a, mid + 1, right);
        }
}
int main(void)
{    fillArray(a, MAX_SIZE);
    quicksort(a, 0, MAX_SIZE - 1);
    return 0;
}
```

### Using oprofile

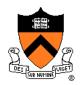

### Step 1: Compile the program with –g and –O

```
gcc -g -O mysort.c -o mysort
```

- -g adds "symbol table" (also necessary for debugging)
- -O says "compile with optimizations." If you're worried enough about performance to want to profile, then measure the compiled-for-speed version of the program.

#### Step 2: Run the program

```
operf ./mysort
```

Creates subdirectory oprofile\_data containing statistics

### Step 3: Create a report

```
opreport -1 > myreport
```

Uses oprofile\_data and mysort's symbol table to create textual report

### Step 4: Examine the report

more myreport

## oprofile Design

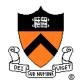

### What's going on behind the scenes?

- operf interrupts program many times per second
- Each time, sees where the code was interrupted
- opreport uses symbol table to map back to function name

### The oprofile report

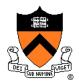

% of execution time spent per function

Executable /
library containing
the function

Name of the function

```
samples
                  image name
                                            symbol name
         74,6062
30640
                                            partition
                  mysort
5998
         14.6047
                  mysort
                                            swap
1462
          3.5599
                  libc-2.17.so
                                            random r
1408
          3.4284
                                            quicksort
                  mysort
                  libc-2.17.so
700
          1.7044
                                            random
          1.0811 no-vmlinux
444
                                            /no-vmlinux
254
          0.6185 libc-2.17.so
                                            rand
160
          0.3896 mysort
                                            fillArray
          0.0024 ld-2.17.so
                                            dl lookup symbol x
1
          0.0024 ld-2.17.so
                                            _dl_map_bject_from_fd
          0.0024 libc-2.17.so
                                            intel_02_kh vn_compare
1
```

Standard C library System "overhead" functions

## **Report Analysis**

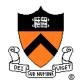

#### **Observations**

- partition() consumes 75% of the time overall
- swap() consumes only 15% of the time overall (even though it's called a lot)

#### Conclusions

- To improve performance, try to make partition() faster
- Don't even think about trying to make fillArray() or quicksort() faster

# **Agenda**

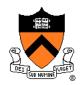

Should you optimize?

What should you optimize?

**Optimization techniques** 

## **Using Better Algs and DSs**

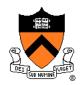

Use a better algorithm or data structure

### Example:

Would a different sorting algorithm work better?

#### See COS 226...

 But only where it would help! Not worth using asymptotically efficient (but complex, hard-to-understand, and hard-to-maintain) algorithms and data structures in parts of code that don't matter!

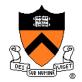

```
before: lint g(int x)
{
    return f(x) + f(x) + f(x);
}
```

After:

```
int g(int x)
{ return 4 * f(x);
}
```

Could a good compiler do that for you?

### Aside: Side Effects as Blockers

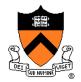

```
int g(int x)
{ return f(x) + f(x) + f(x);
}
int g(int x)
{ return 4 * f(x);
}
```

Q: Could a good compiler do that for you?

A: Only sometimes...

Suppose f() has side effects?

```
int counter = 0;
...
int f(int x)
{ return counter++;
}
```

And £() might be defined in another file known only at link time!

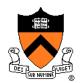

```
Before:
```

```
for (i = 0; i < strlen(s); i++)
{    /* Do something with s[i] */
}</pre>
```

#### After:

```
length = strlen(s);
for (i = 0; i < length; i++)
{  /* Do something with s[i] */
}</pre>
```

Could a good compiler do that for you?

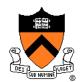

Before:

```
for (i = 0; i < n; i++)
for (j = 0; j < n; j++)
a[n*i + j] = b[j];
```

After:

```
for (i = 0; i < n; i++)
{
    ni = n * i;
    for (j = 0; j < n; j++)
        a[ni + j] = b[j];
}</pre>
```

Could a goodcompiler dothat for you?

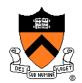

```
void twiddle(int *p1, int *p2)
{    *p1 += *p2;
    *p1 += *p2;
}
```

```
void twiddle(int *p1, int *p2)
{  *p1 += *p2 * 2;
}
```

Could a good compiler do that for you?

### Aside: Aliases as Blockers

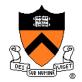

```
void twiddle(int *p1, int *p2)
{  *p1 += *p2;
  *p1 += *p2;
}

void twiddle(int *p1, int *p2)
{  *p1 += *p2 * 2;
}
```

Q: Could a good compiler do that for you?

A: Not necessarily

#### What if p1 and p2 are aliases?

- What if p1 and p2 point to the same integer?
- First version: result is 4 times \*p1
- Second version: result is 3 times \*p1

Some compilers support restrict keyword

## **Inlining Function Calls**

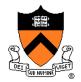

#### Before:

```
void g(void)
{    /* Some code */
}
void f(void)
{    ...
    g();
    ...
}
```

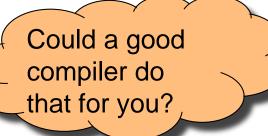

#### After:

```
void f(void)
{    ...
    /* Some code */
    ...
}
```

Beware: Can introduce redundant/cloned code Some compilers support inline keyword

### **Unrolling Loops**

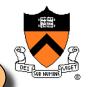

Could a good compiler do that for you?

```
Original:
```

```
for (i = 0; i < 6; i++)
a[i] = b[i] + c[i];
```

Maybe faster:

```
for (i = 0; i < 6; i += 2)
{  a[i+0] = b[i+0] + c[i+0];
  a[i+1] = b[i+1] + c[i+1];
}</pre>
```

Maybe even faster:

```
a[i+0] = b[i+0] + c[i+0];

a[i+1] = b[i+1] + c[i+1];

a[i+2] = b[i+2] + c[i+2];

a[i+3] = b[i+3] + c[i+3];

a[i+4] = b[i+4] + c[i+4];

a[i+5] = b[i+5] + c[i+5];
```

Some compilers provide option, e.g. -funroll-loops

## **Using a Lower-Level Language**

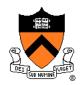

#### Rewrite code in a lower-level language

- As described in second half of course...
- Compose key functions in assembly language instead of C
  - Use registers instead of memory
  - Use instructions (e.g. adc) that compiler doesn't know

### Beware: Modern optimizing compilers generate fast code

Hand-written assembly language code could be slower!

### Summary

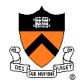

#### Steps to improve **execution** (time) efficiency:

- Don't do it.
- Don't do it yet.
- Time the code to make sure it's necessary
- Enable compiler optimizations
- Identify hot spots using profiling
- Use a better algorithm or data structure
- Tune the code